## Tastaturbefehle Excel für Windows – **Standardsatz**

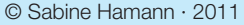

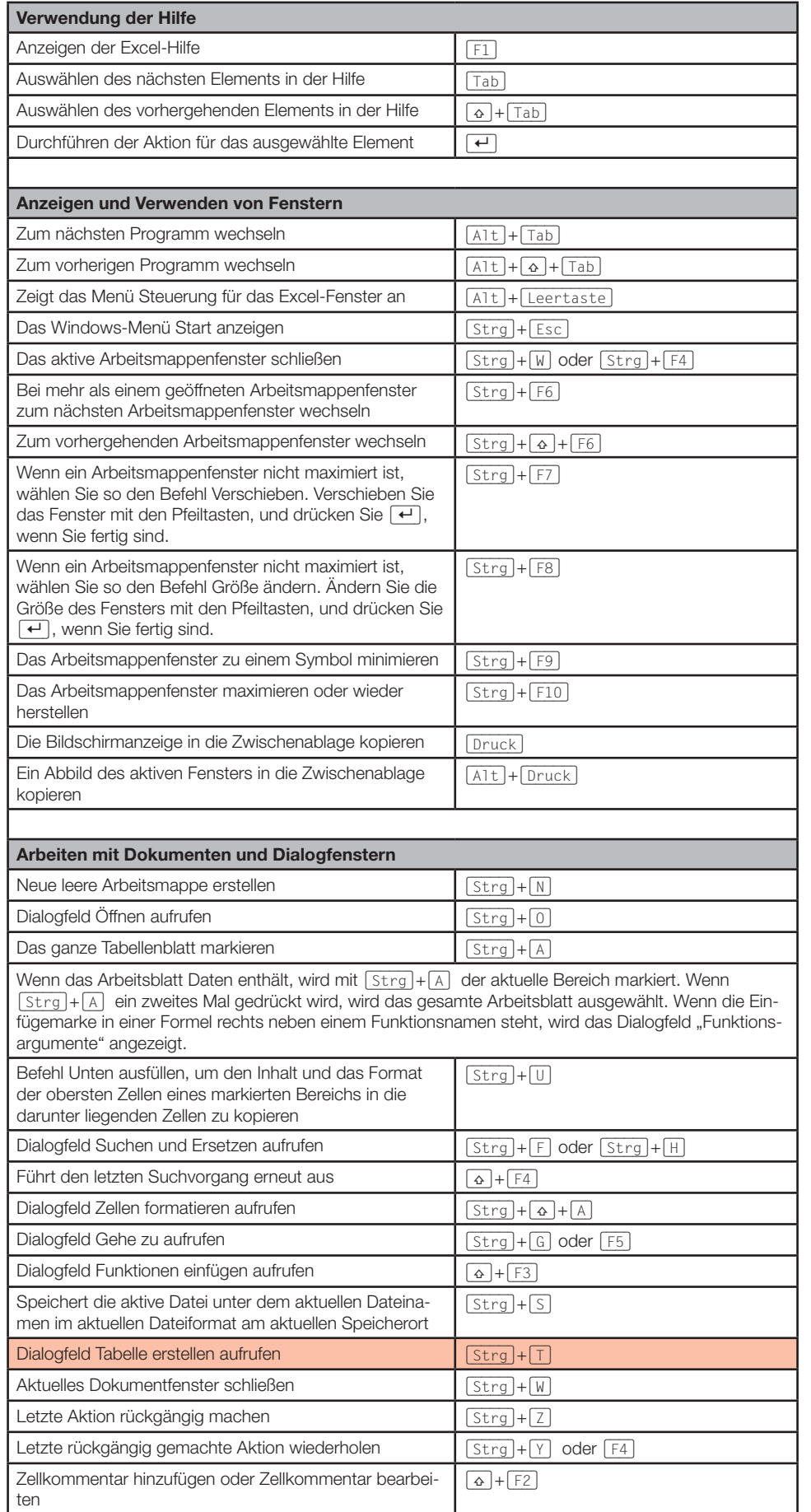

Excel A A

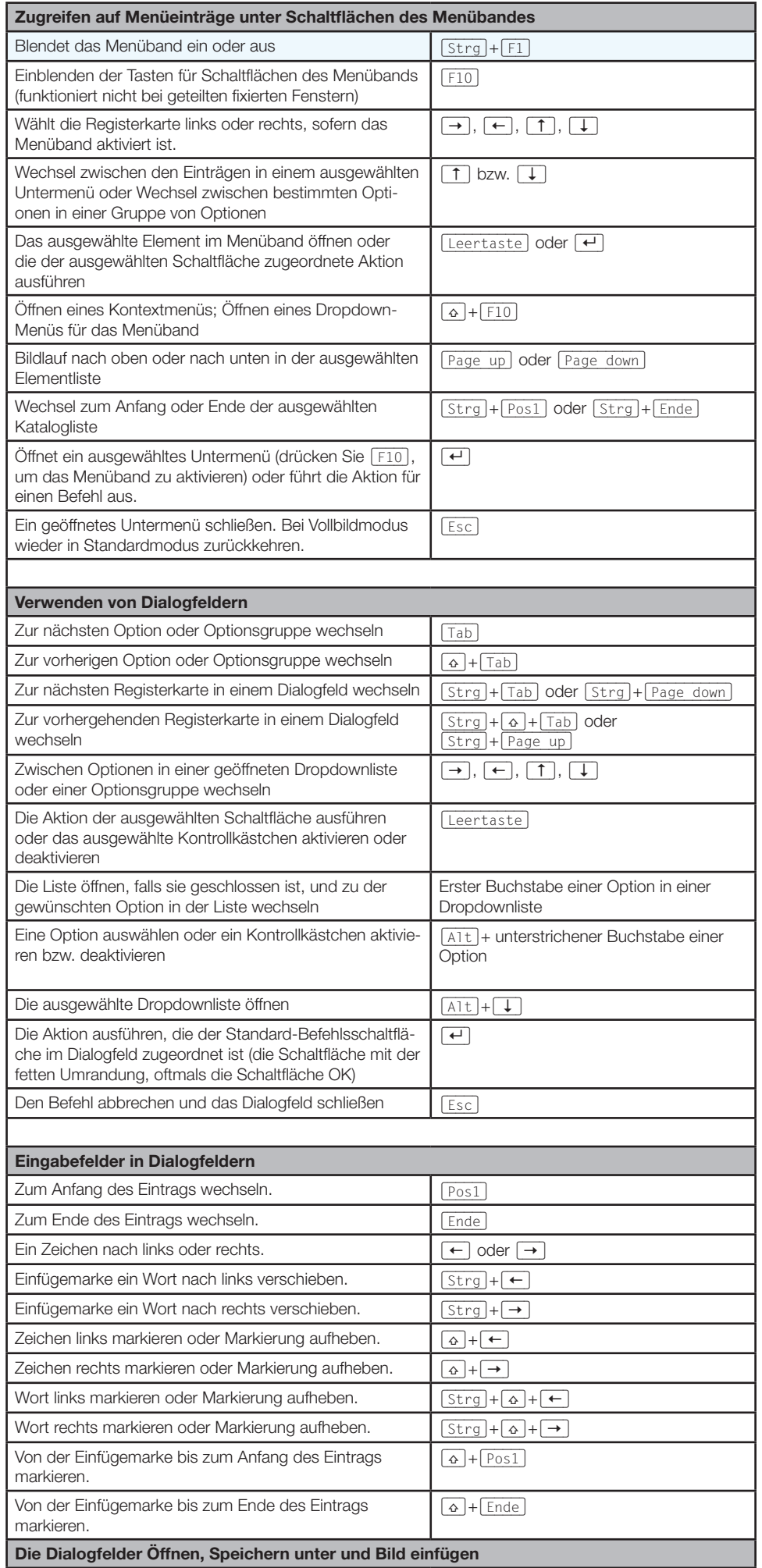

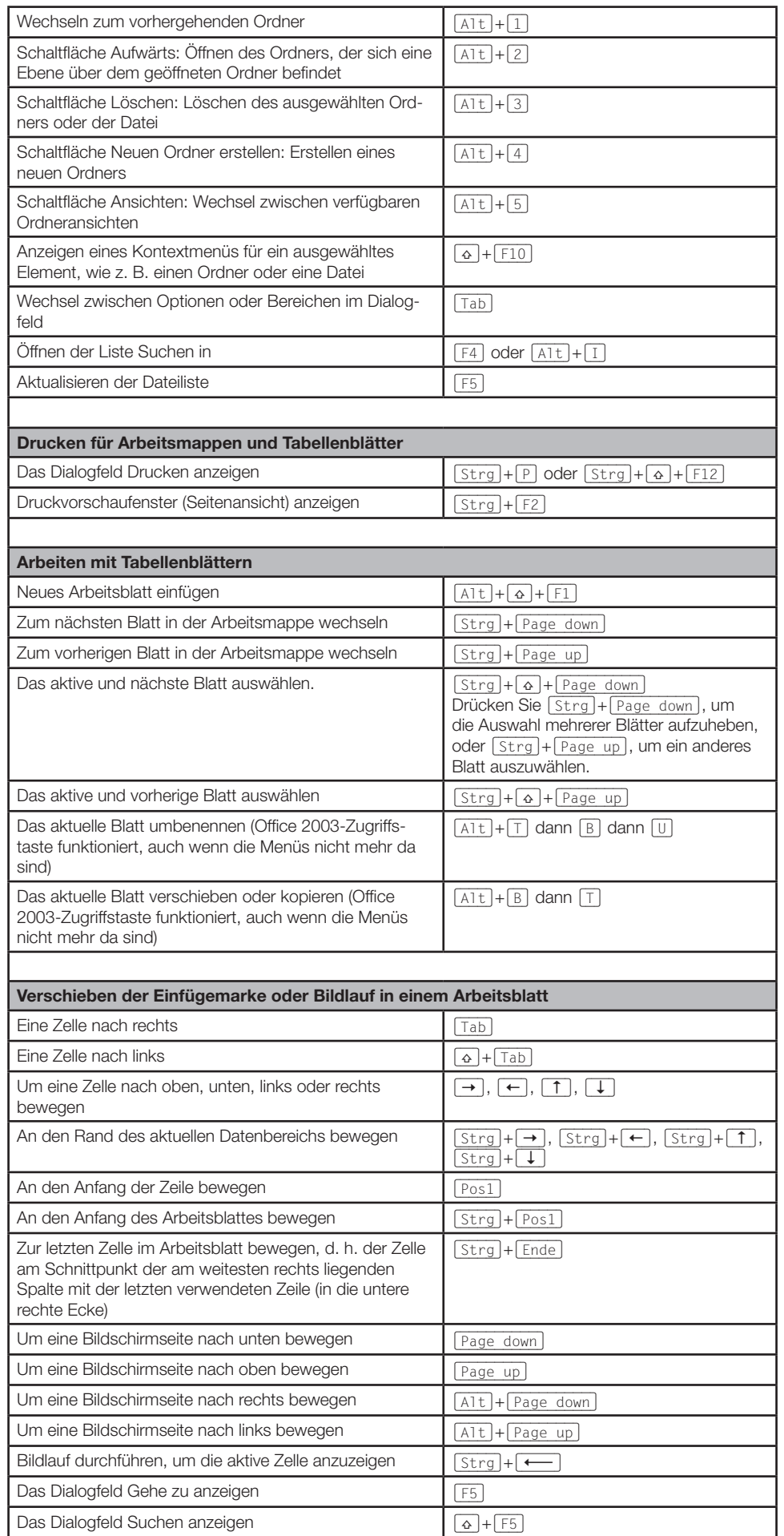

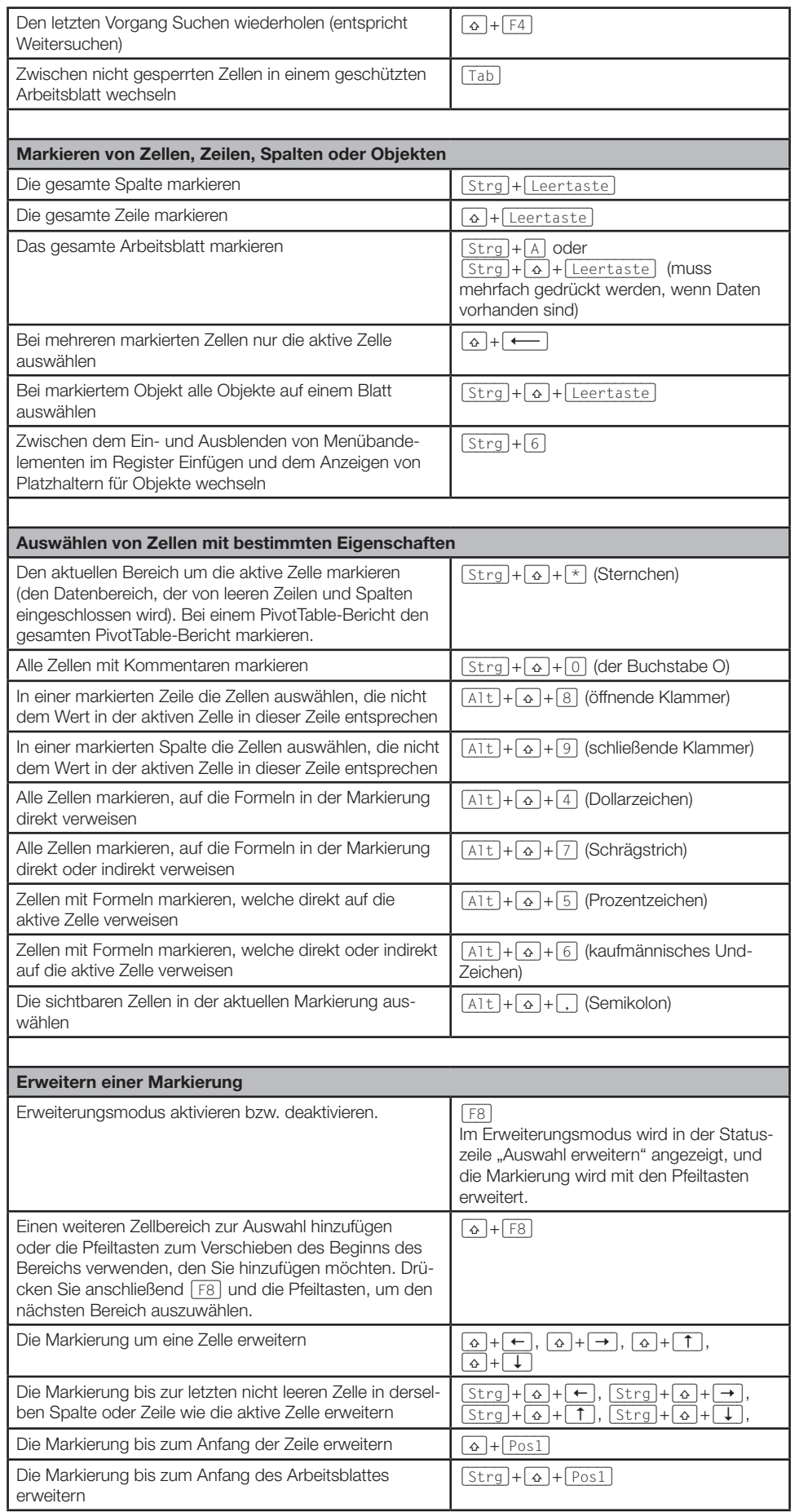

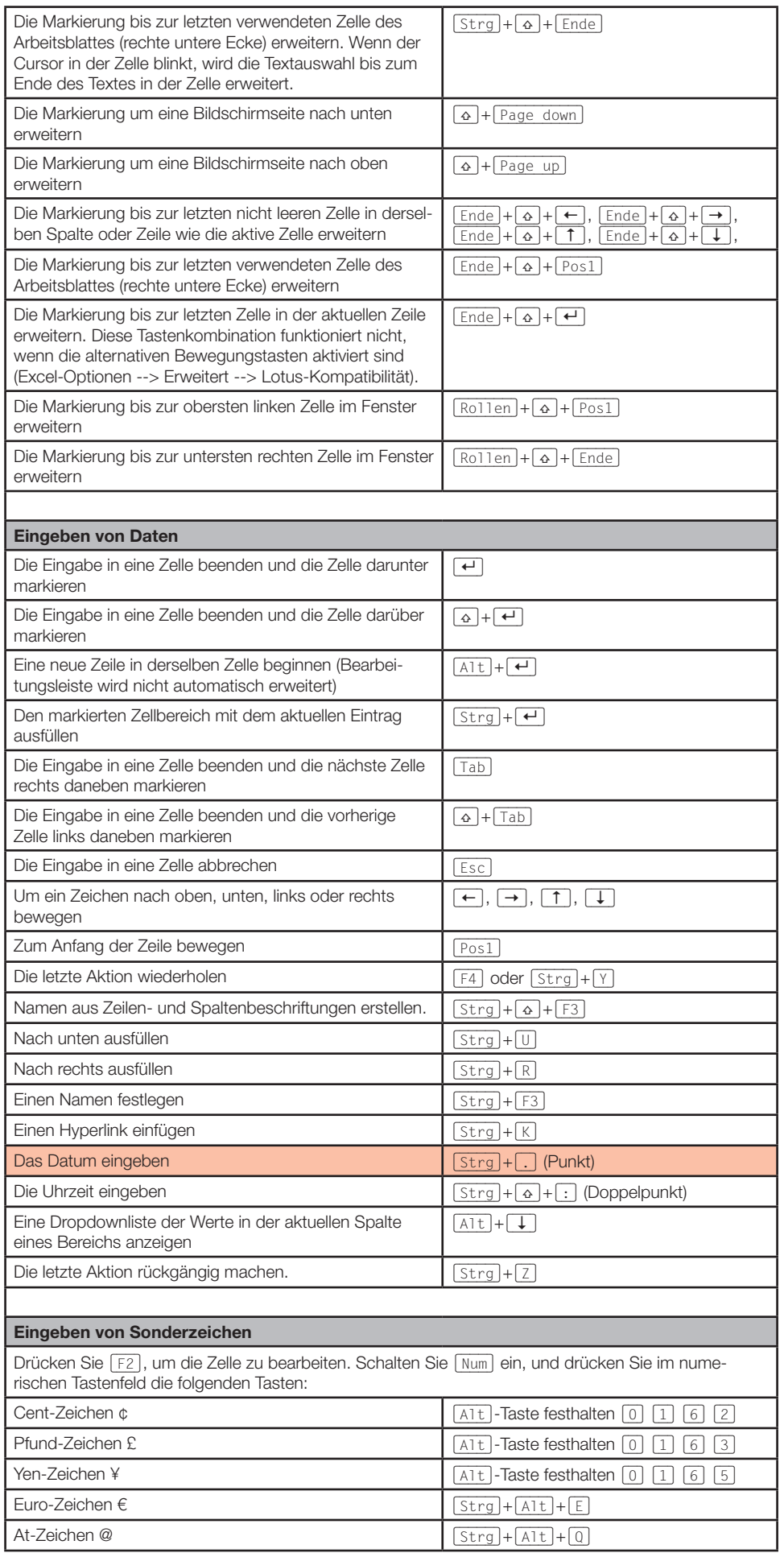

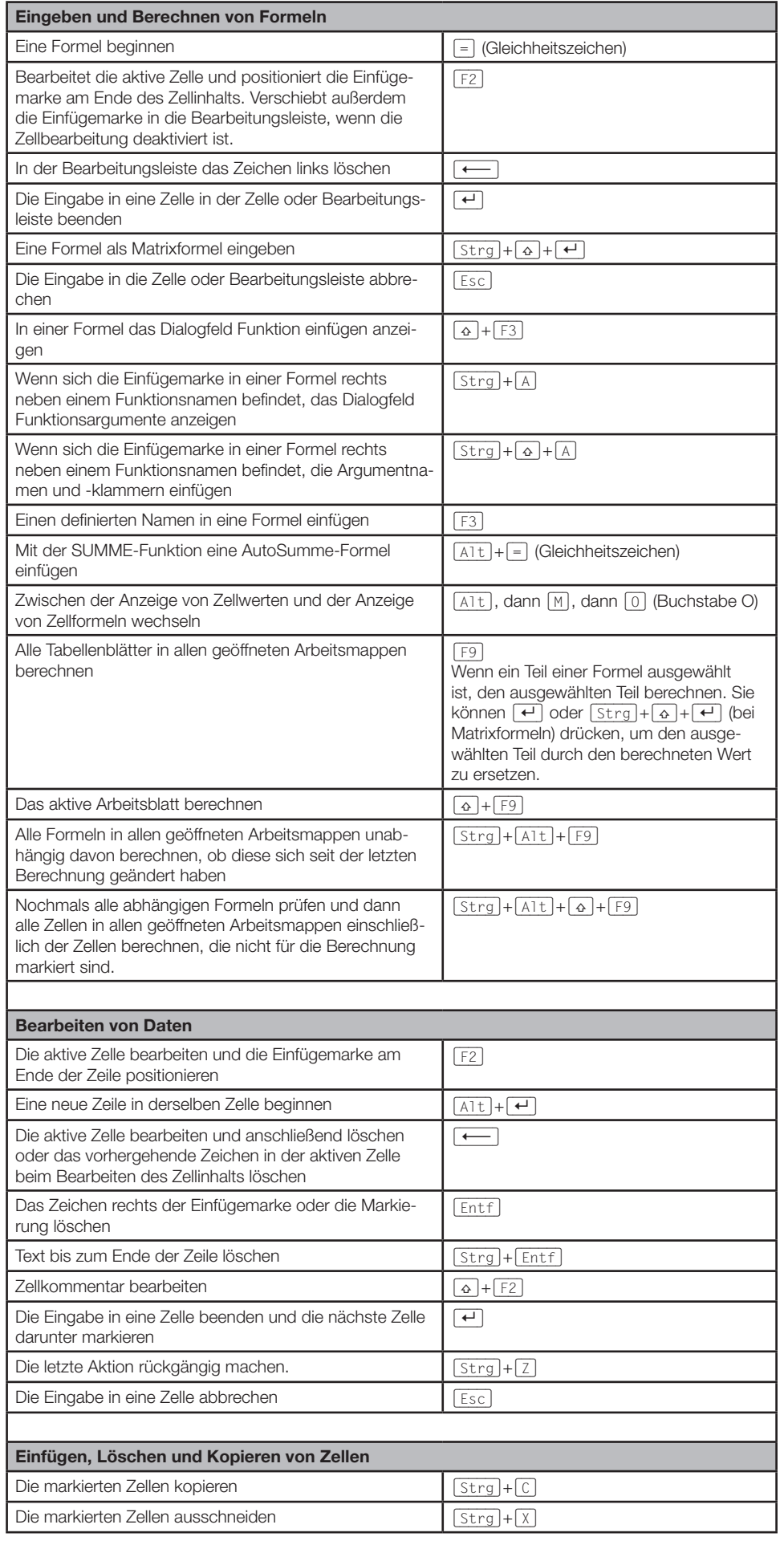

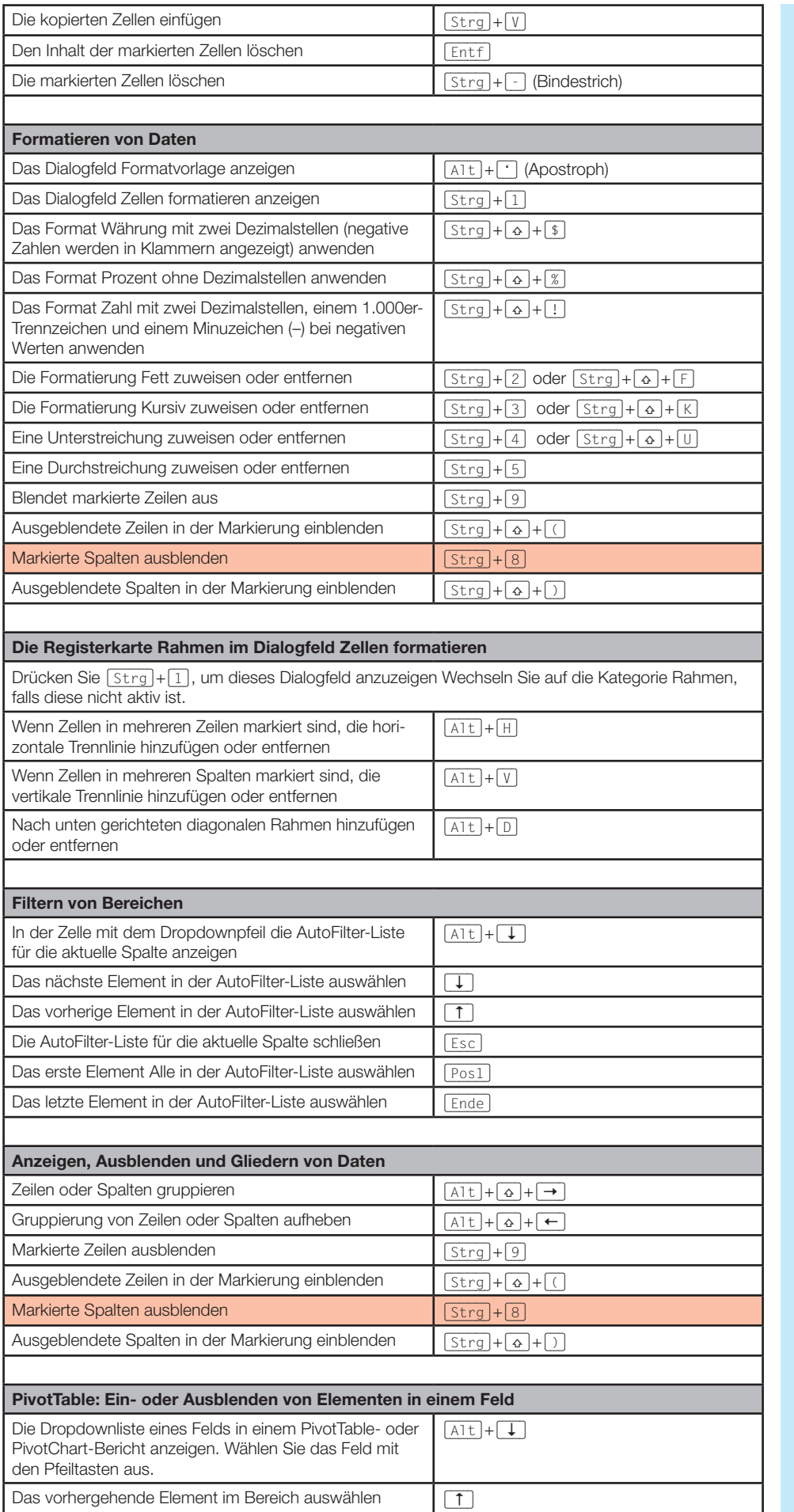

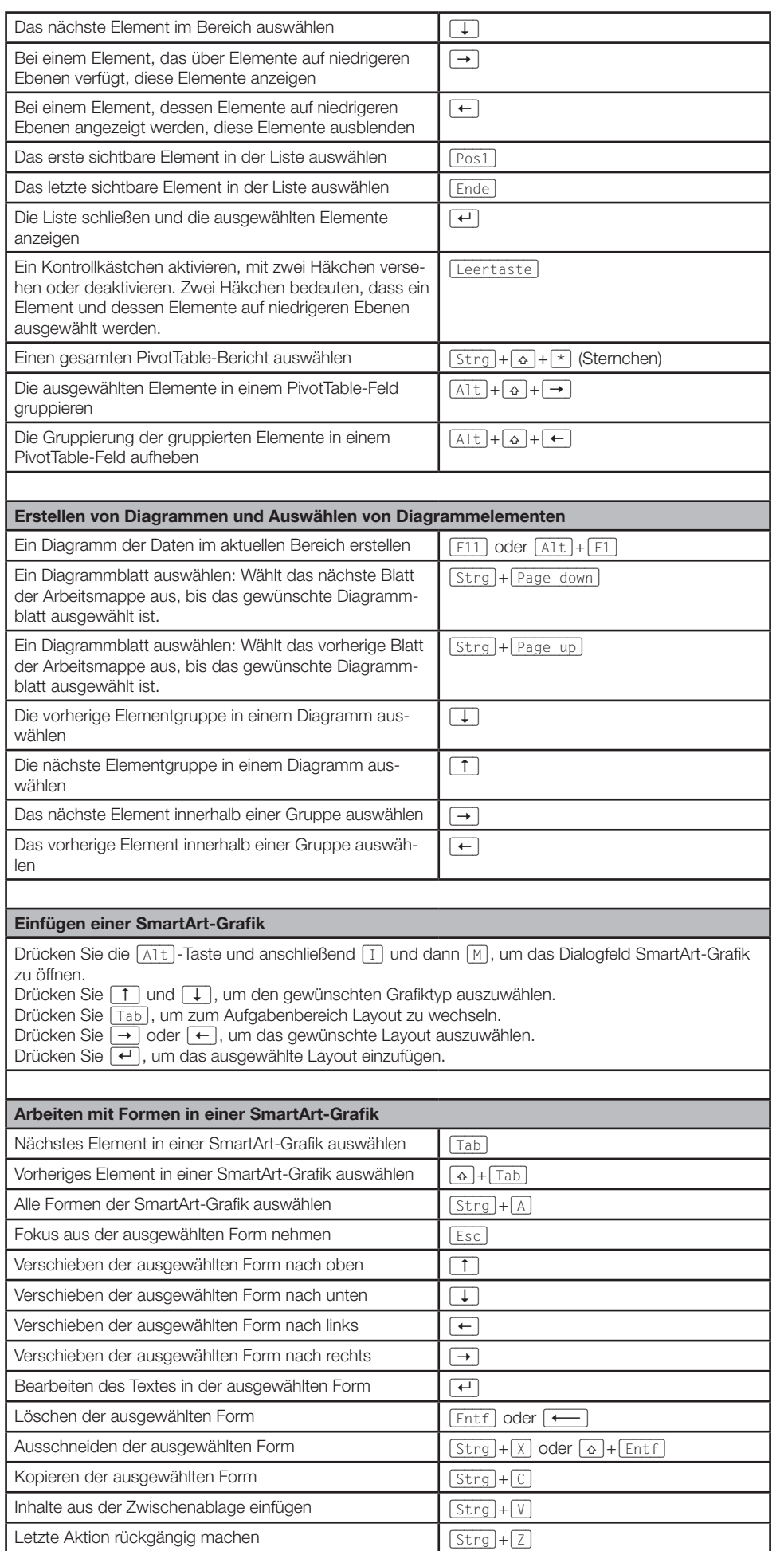

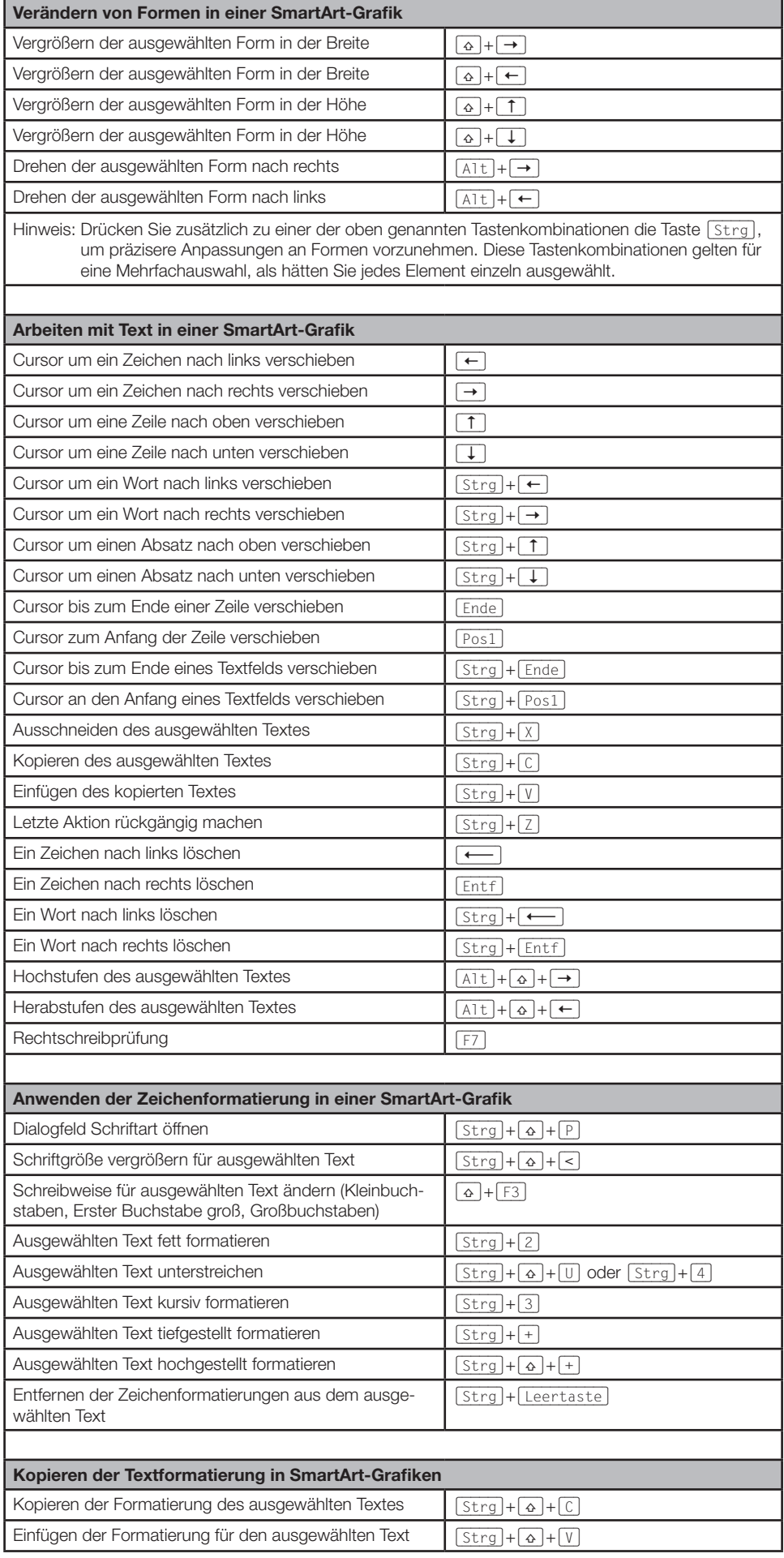

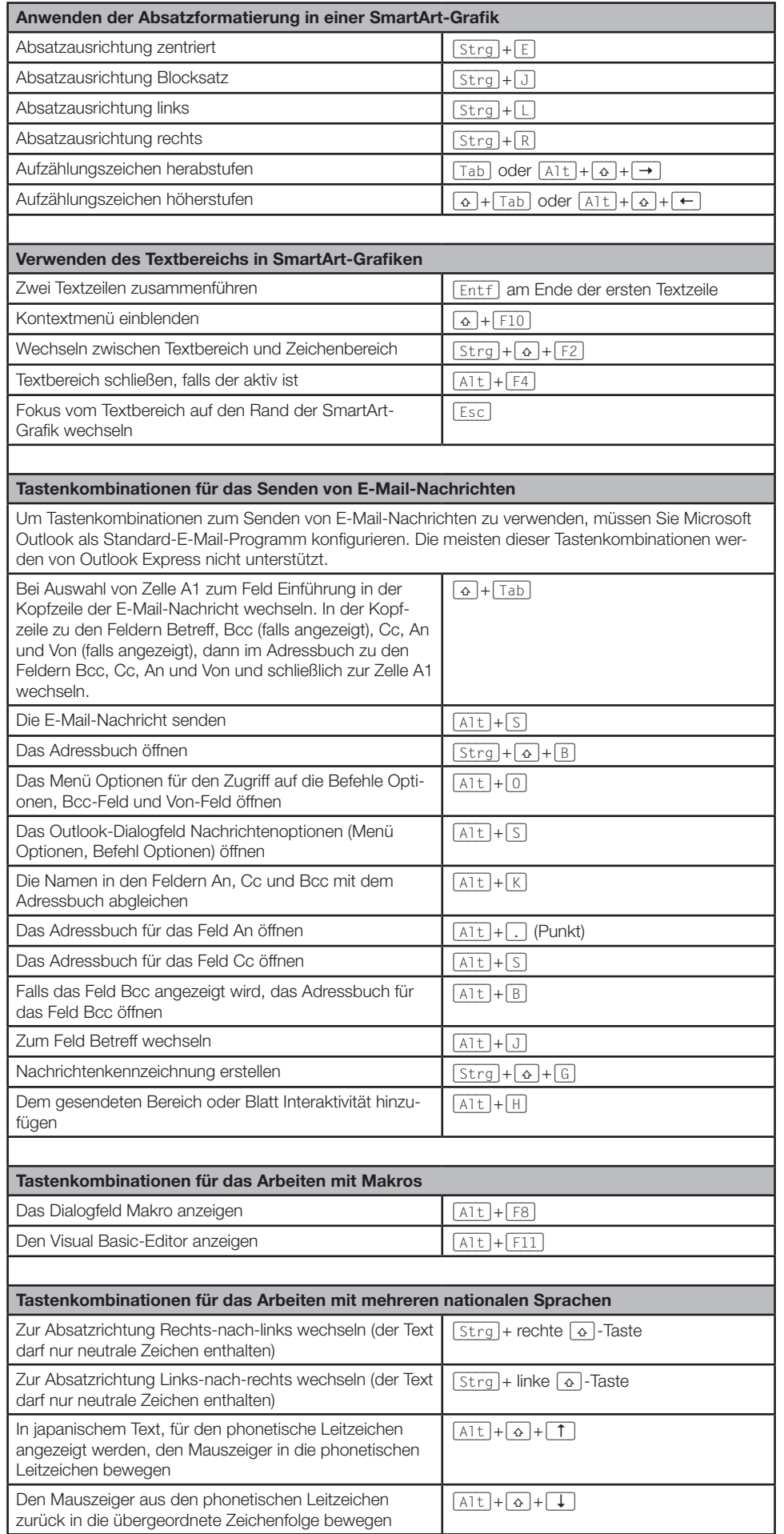

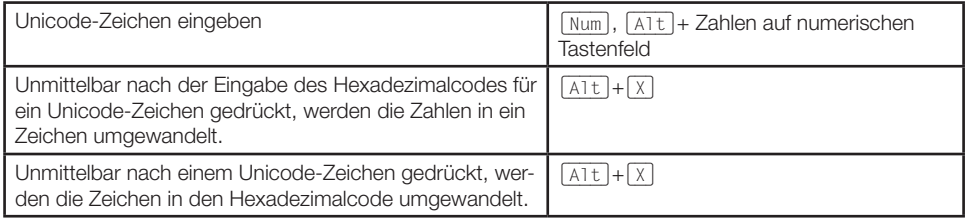